#### **สารบัญ**

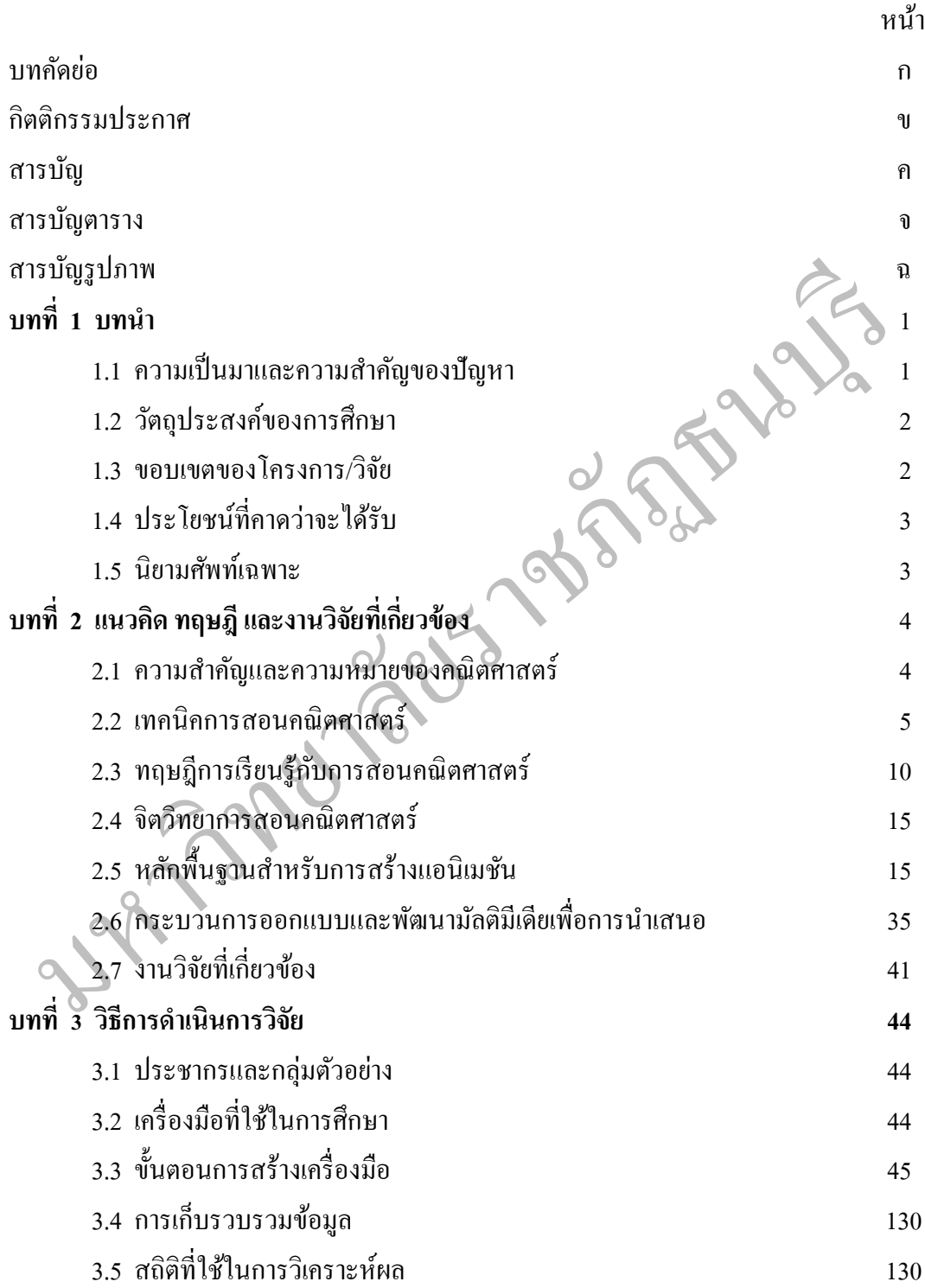

#### **สารบัญ(ต่อ)**

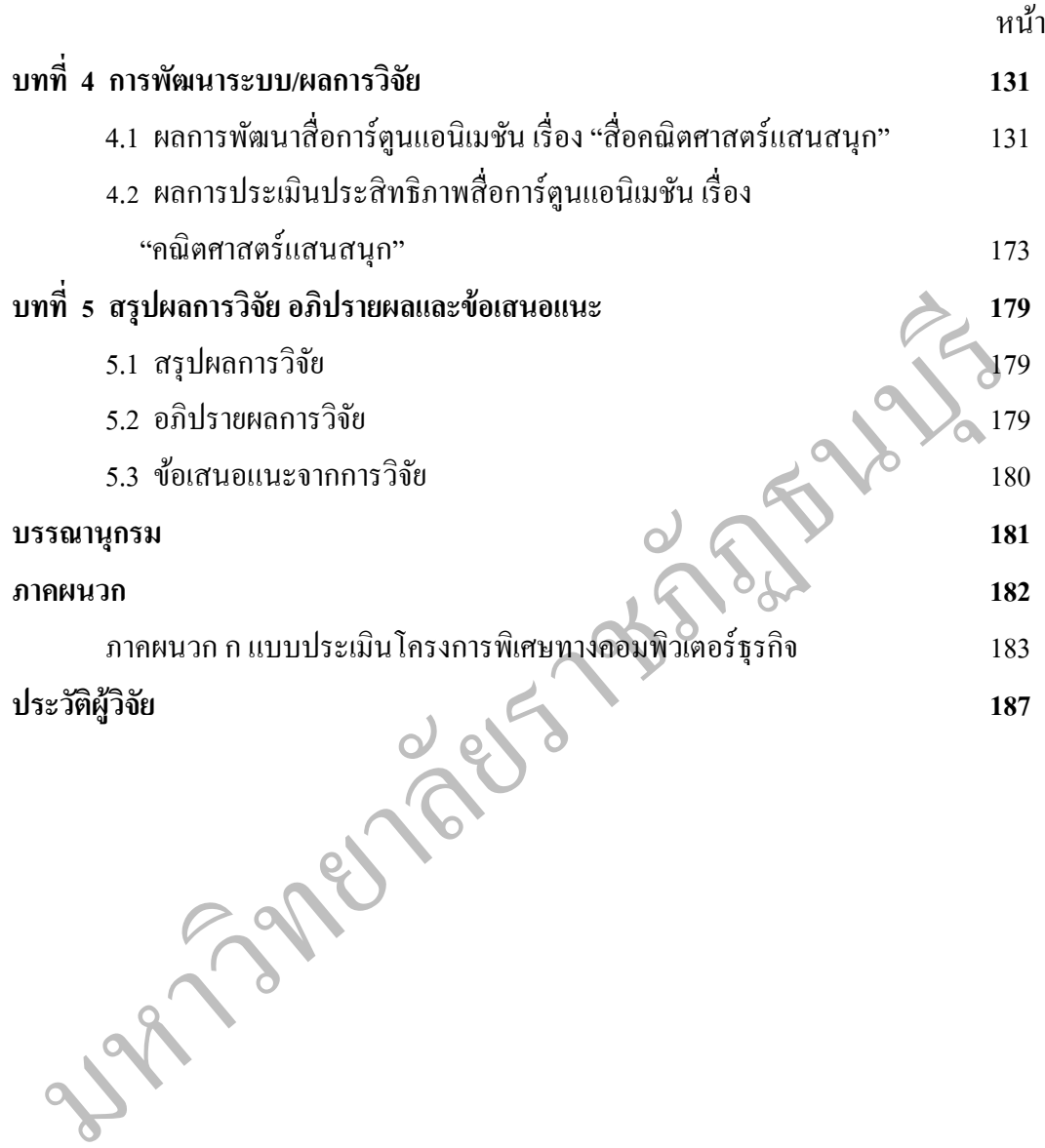

ง

#### **สารบัญตาราง**

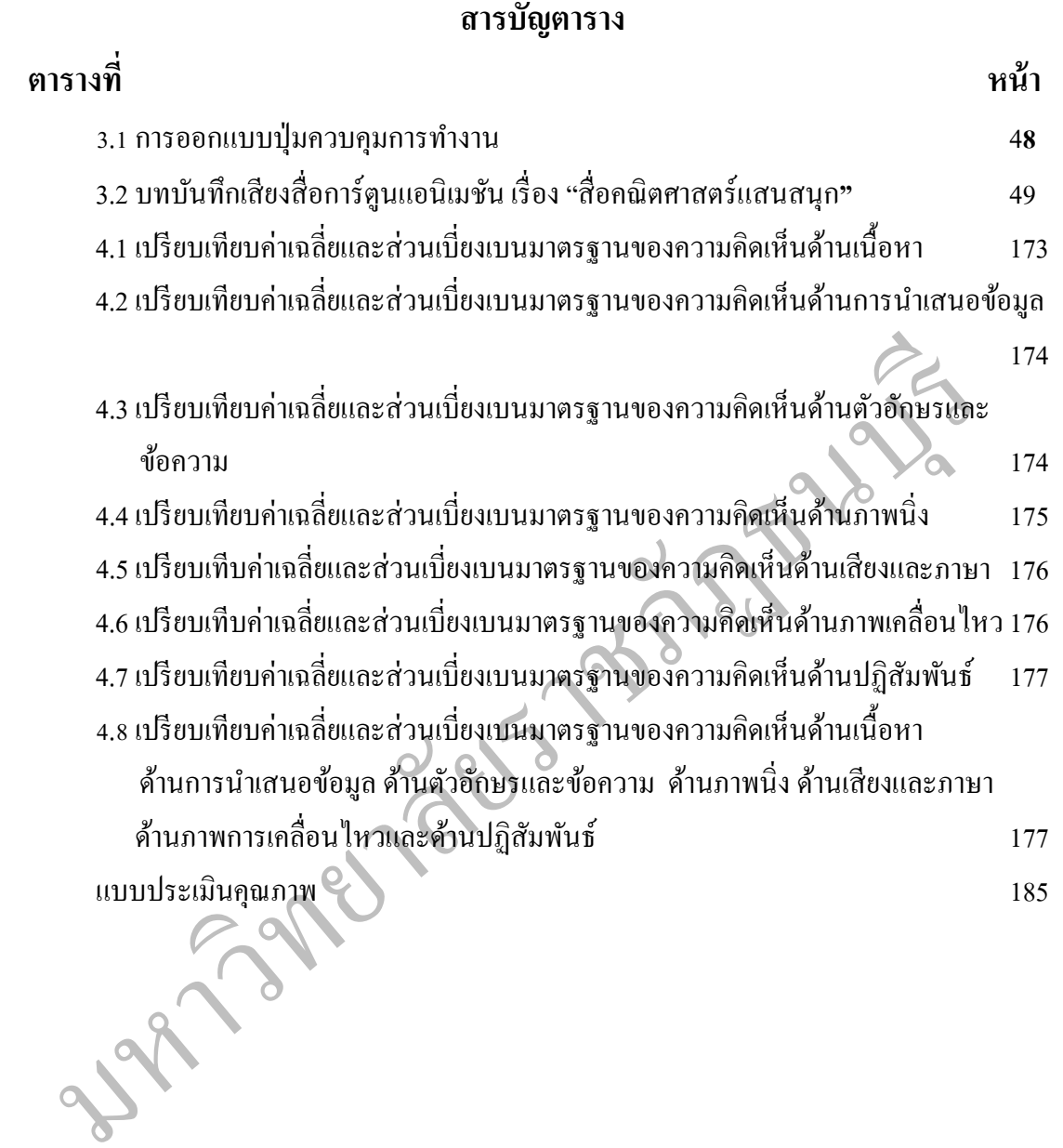

#### **สารบัญรูปภาพ**

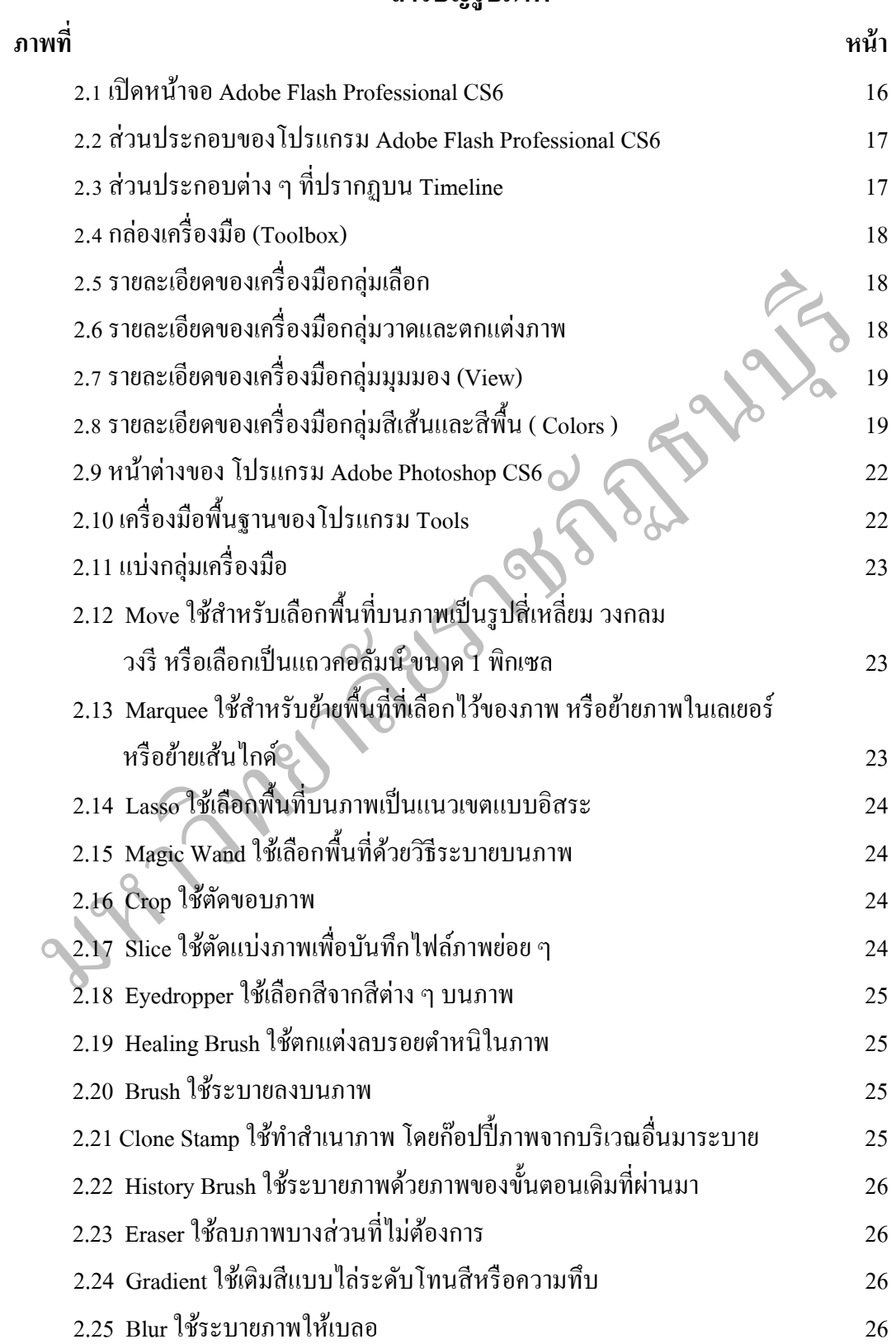

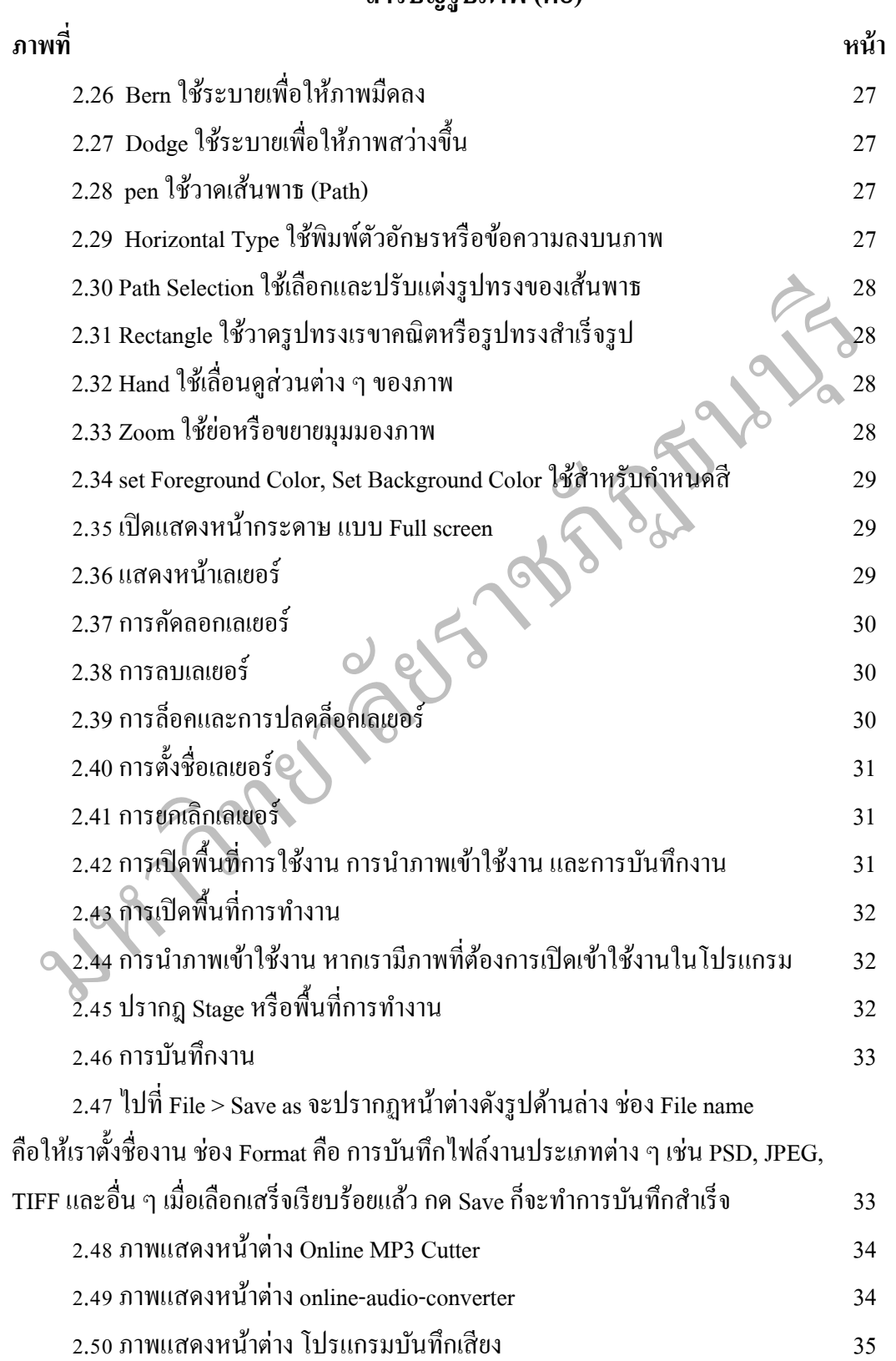

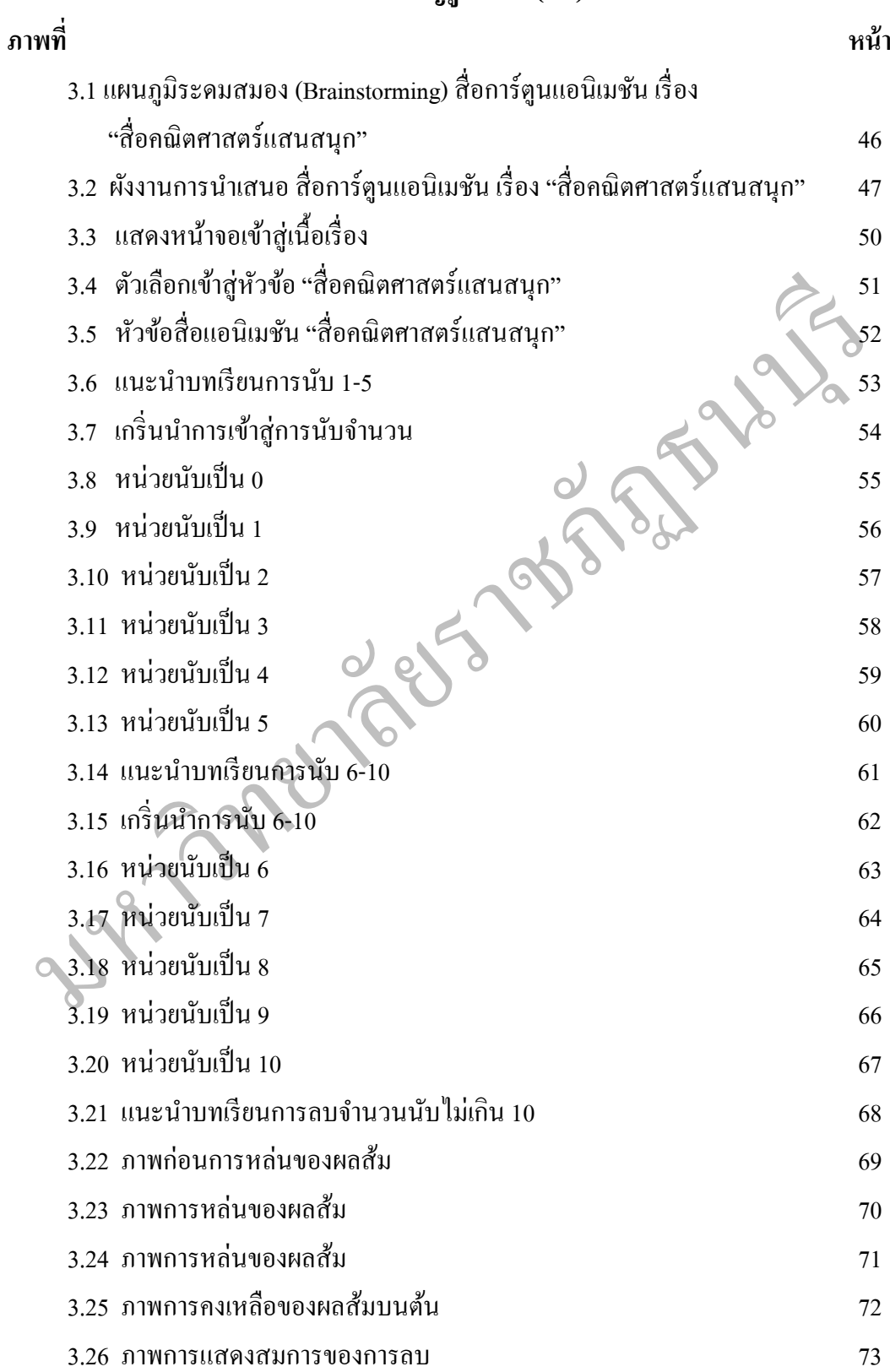

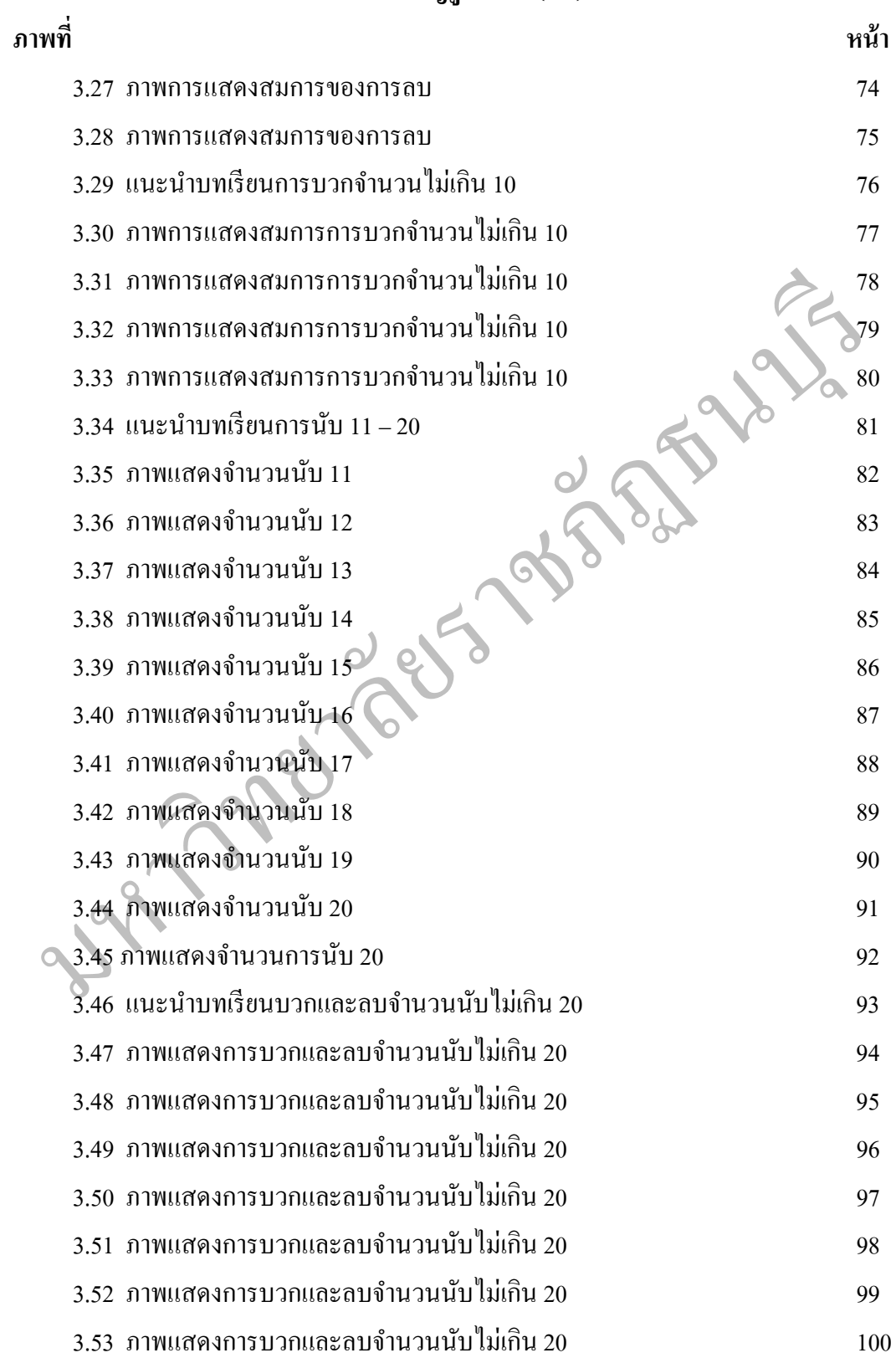

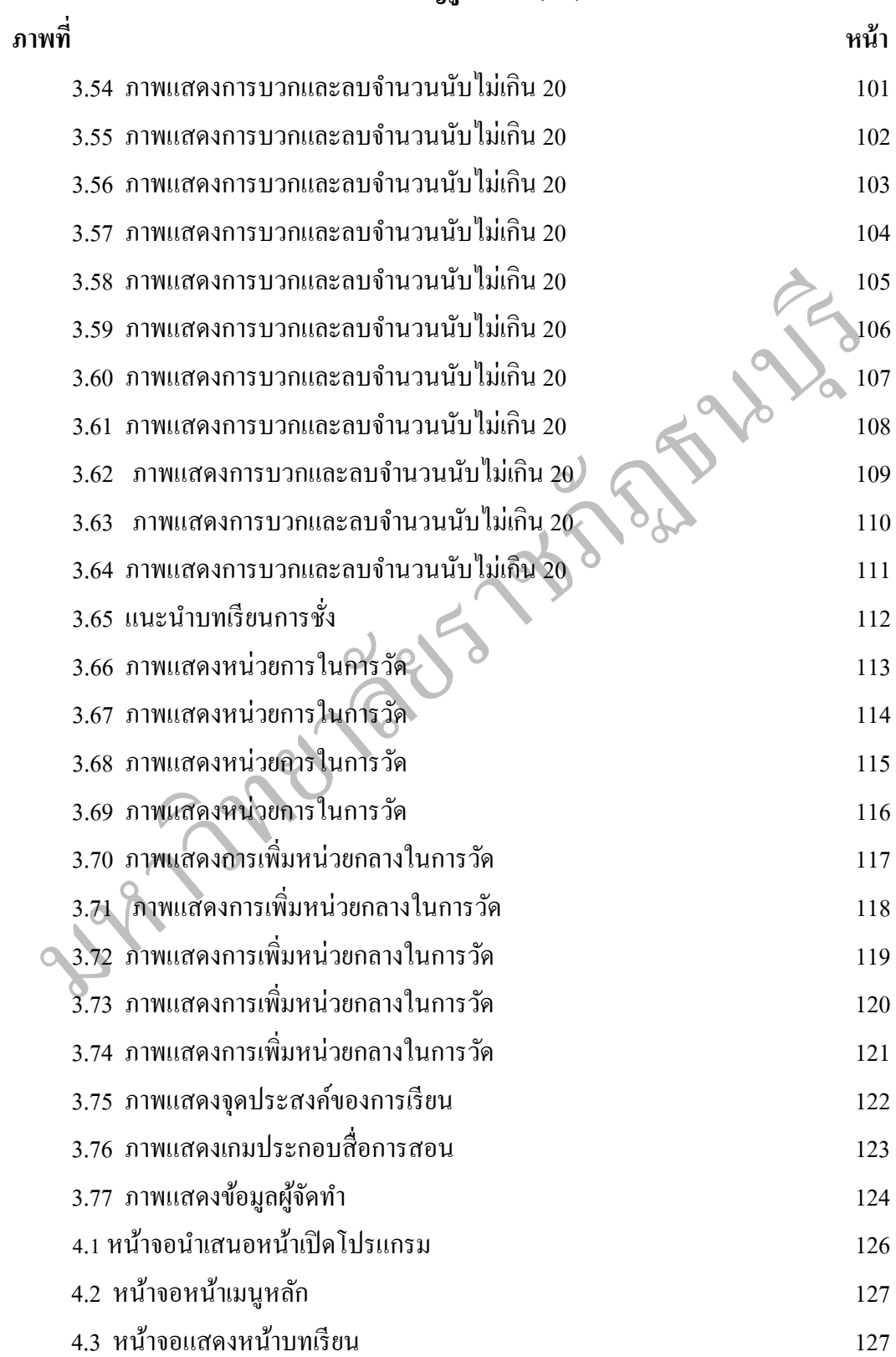

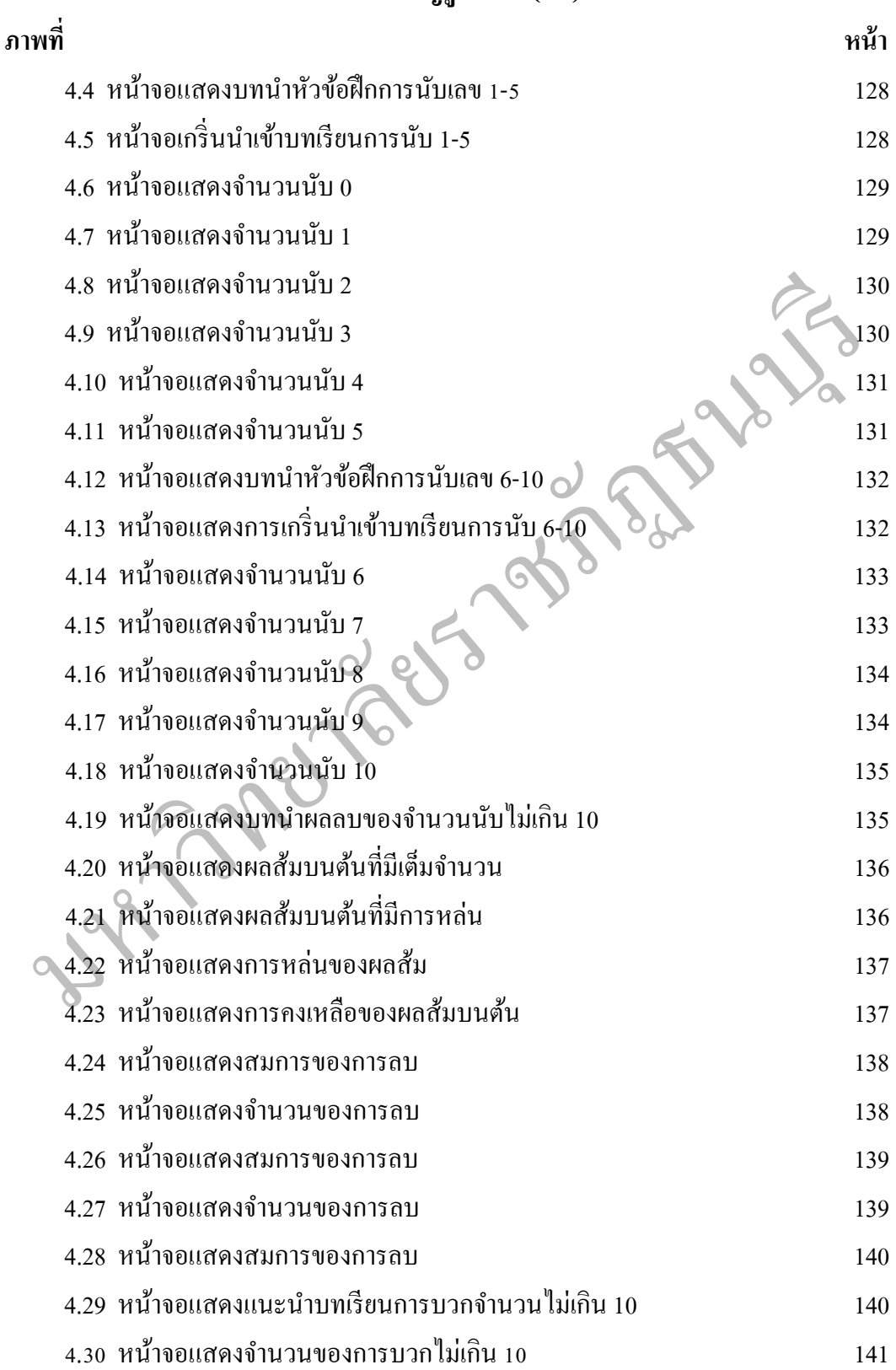

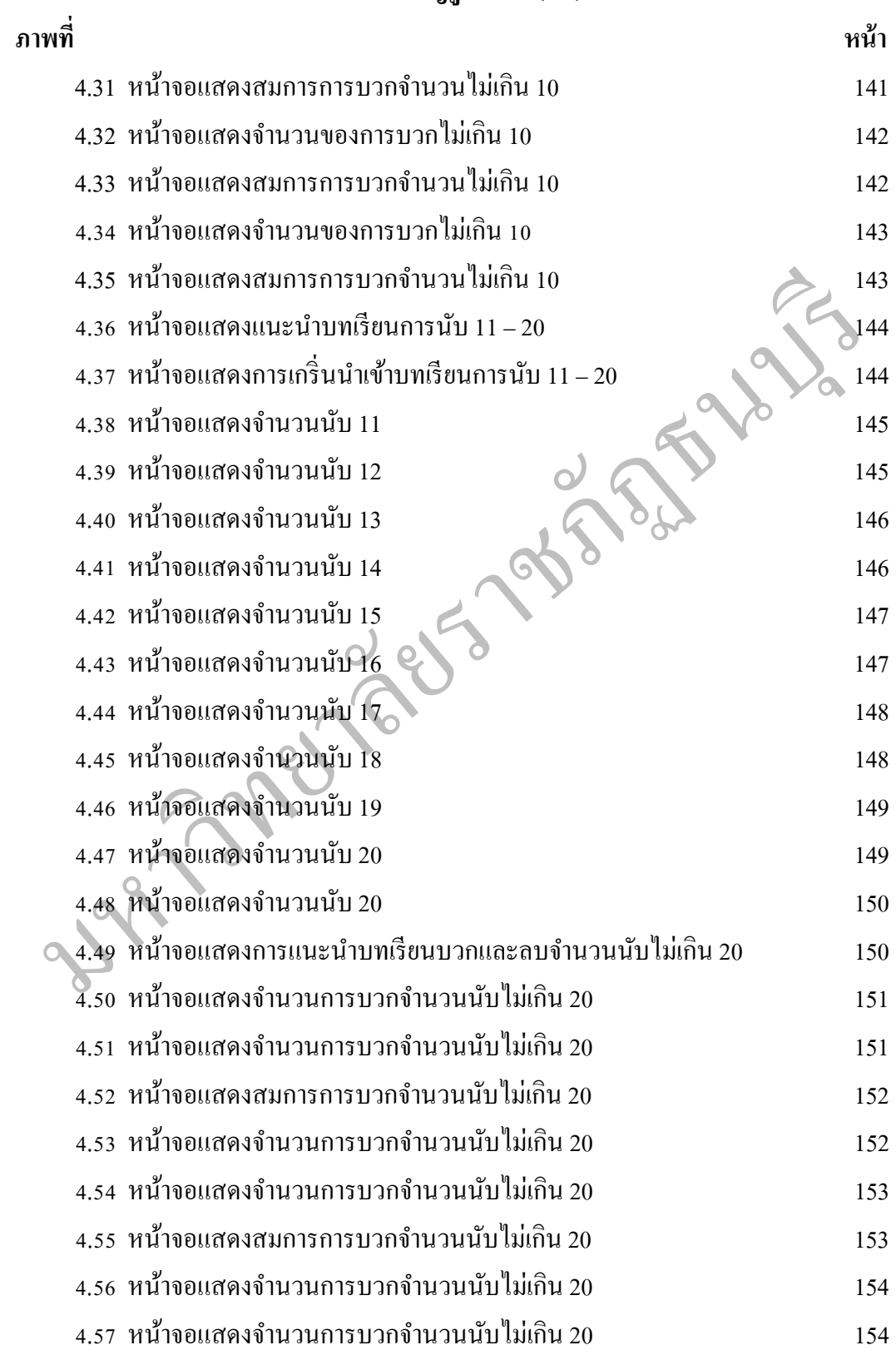

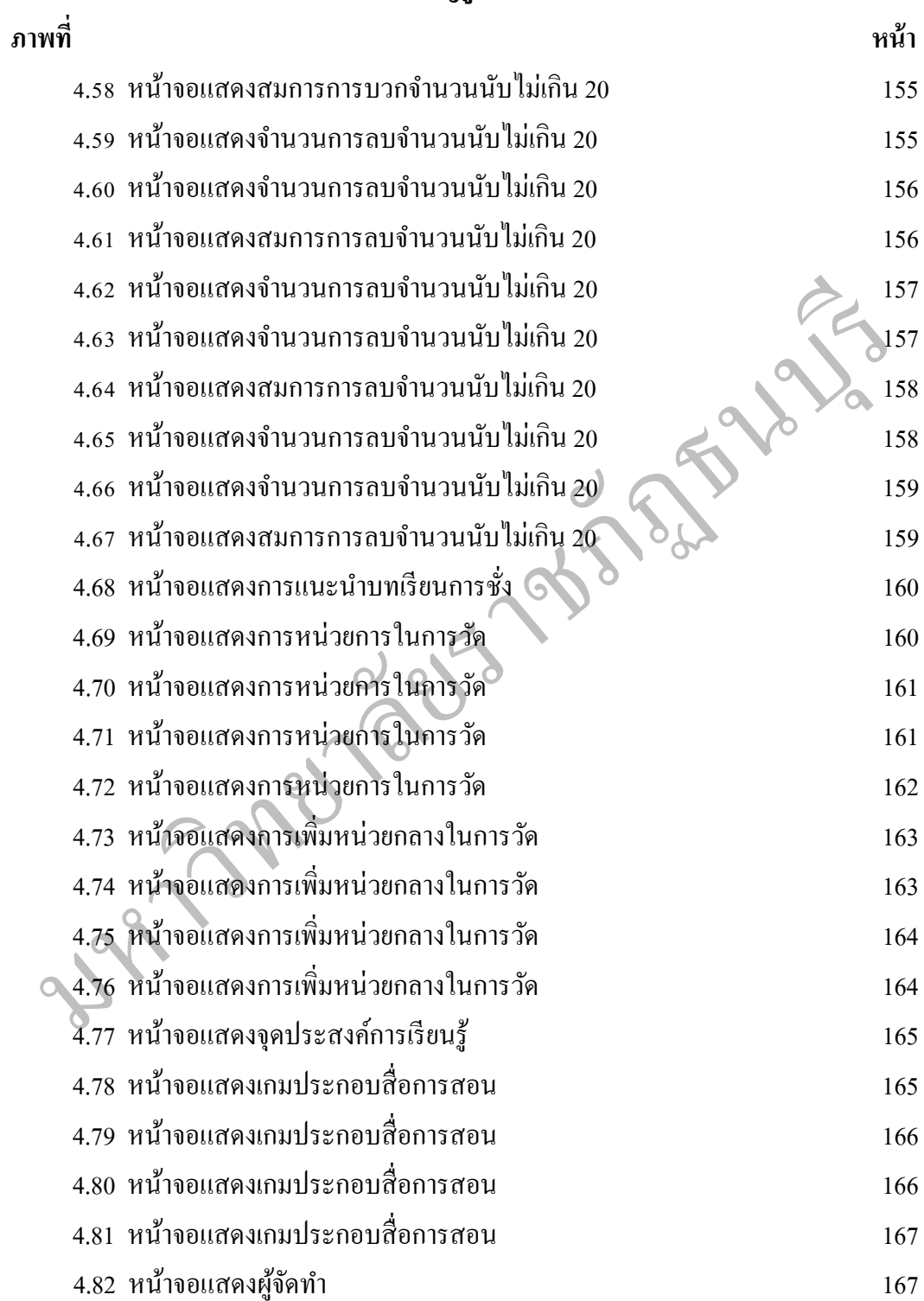

ฐ<br>แ